### OPERATOR ECONOMIC

\_\_\_\_\_\_\_\_\_\_\_\_\_\_\_\_\_\_\_\_\_

*(denumirea/numele)*

### **FORMULAR DE OFERTĂ**

Către **Legerii și constitui c** 

 *(denumirea autorităţii contractante şi adresa completă)* Domnilor,

1. Examinând documentaţia de atribuire publicată în vederea atribuirii contractului de achiziție publică având ca obiect *Furnizare cartușe noi pentru imprimante*,

**LOT 1:** pentru aparatul propriu al **Consiliului Județean Sălaj;**

**LOT 2:** pentru **Centrul Militar Județean Sălaj;**

 **LOT 3:** pentru imprimante pentru **Inspectoratul Pentru Situații de Urgență "Porolissum" al Județului Sălaj**, subsemnaţii \_\_\_\_\_\_\_\_\_\_\_\_\_\_\_\_\_\_\_\_\_\_\_\_\_\_\_\_\_\_\_\_\_\_\_\_\_\_\_\_\_\_\_\_\_, reprezentanți ai ofertantului externatului externatului externatului externatului externatului externatului externatului externatului externatului externatului externatului externatului externatului externatului externatul

 *(denumirea/numele ofertantului)*

conformitate cu prevederile şi cerinţele cuprinse în documentaţia de atribuire, să furnizăm produsele solicitate pentru **LOT 1/LOT2/LOT3** (*se vor preciza doar loturile ofertate*) cu suma totală de \_\_\_\_\_\_\_\_\_\_\_\_\_\_\_\_\_\_\_\_\_ lei **fără TVA** la care se adaugă taxa pe valoarea adăugată

(*suma în litere şi în cifre*)

în valoare de \_\_\_\_\_\_\_\_\_\_\_\_\_\_\_\_\_\_\_\_\_\_\_\_\_\_\_\_\_ lei, defalcat conform anexei atașate.

(*suma în litere şi în cifre)*

 2. Ne angajăm ca, în cazul în care oferta noastră este stabilită câştigătoare, să furnizăm produsele în termen de 20 de zile de la data acceptării achiziției pe SEAP.

 3. Ne angajăm să menţinem această ofertă valabilă pentru o durată de \_\_\_\_\_\_\_\_\_\_\_\_\_\_\_\_\_\_\_\_\_\_\_\_\_\_\_\_\_\_\_ zile, respectiv până la data de \_\_\_\_\_\_\_\_\_\_\_\_\_\_\_\_\_\_\_\_\_, ea va rămâne

*(durata în litere şi cifre) (ziua/luna/anul)*

obligatorie pentru noi şi poate fi acceptată oricând înainte de expirarea perioadei de valabilitate.

4. Până la finalizarea achiziției publice, această ofertă va constitui un contract angajant între noi.

5. Alături de oferta de bază:

 |\_| depunem ofertă alternativă, ale cărei detalii sunt prezentate într-un formular de ofertă separat, marcat în mod clar "alternativă";

|\_| nu depunem ofertă alternativă.

*(se bifează opţiunea corespunzătoare)*

6. Înţelegem că nu sunteţi obligaţi să acceptaţi oferta cu cel mai scăzut preţ sau orice altă ofertă pe care o puteți primi.

Data \_\_\_\_\_\_\_\_\_\_\_\_\_\_\_\_

\_\_\_\_\_\_\_\_\_\_\_\_\_\_\_\_\_\_\_, în calitate de \_\_\_\_\_\_\_\_\_\_\_\_\_\_\_\_\_\_\_\_\_, legal autorizat să

*(semnătura)*

semnez oferta pentru și în numele external pentru subsetting external pentru subsetting external pentru subsetti *(denumirea/numele ofertantului)*

# *ANEXA 1 - LOT 1 pt CONSILIUL JUDEȚEAN SĂLAJ*

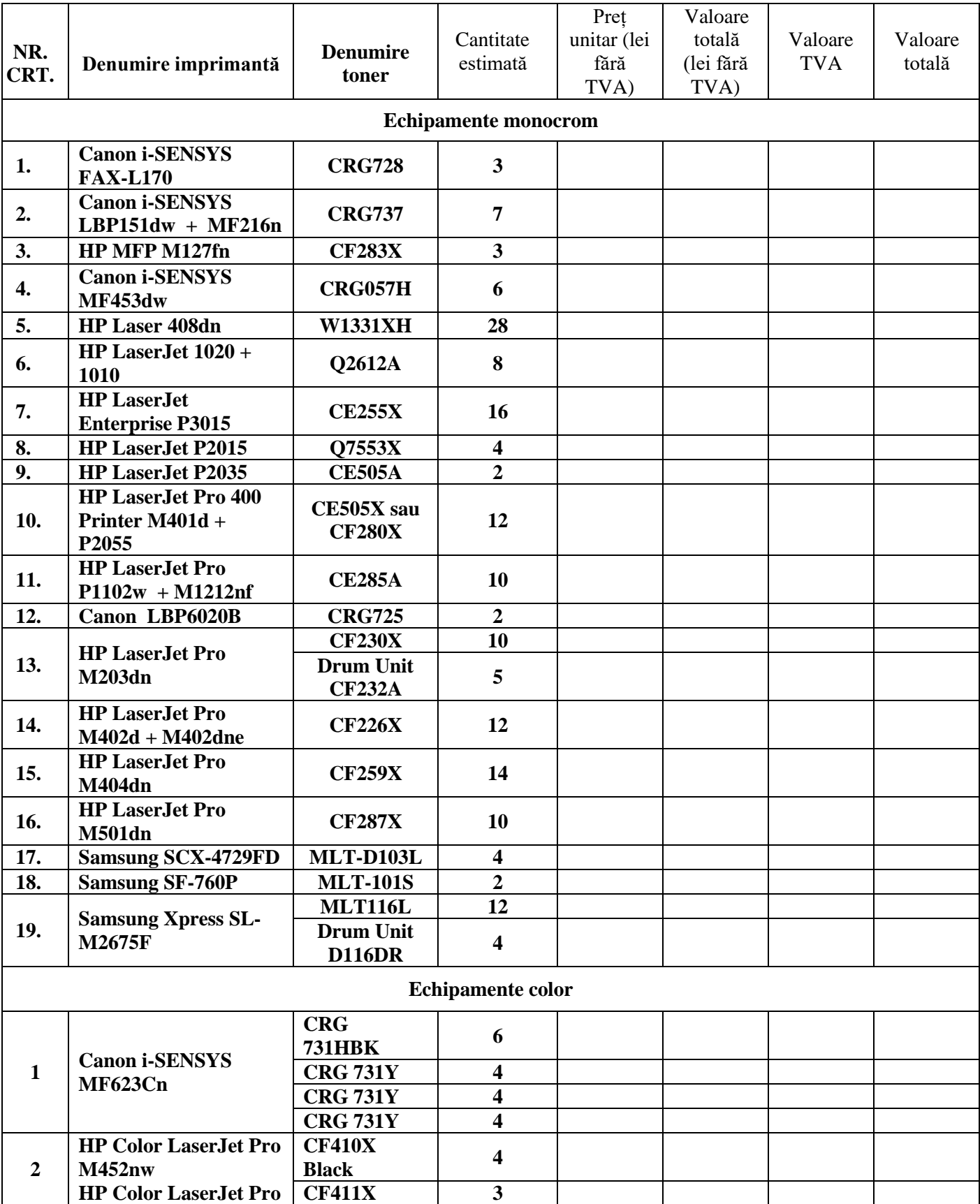

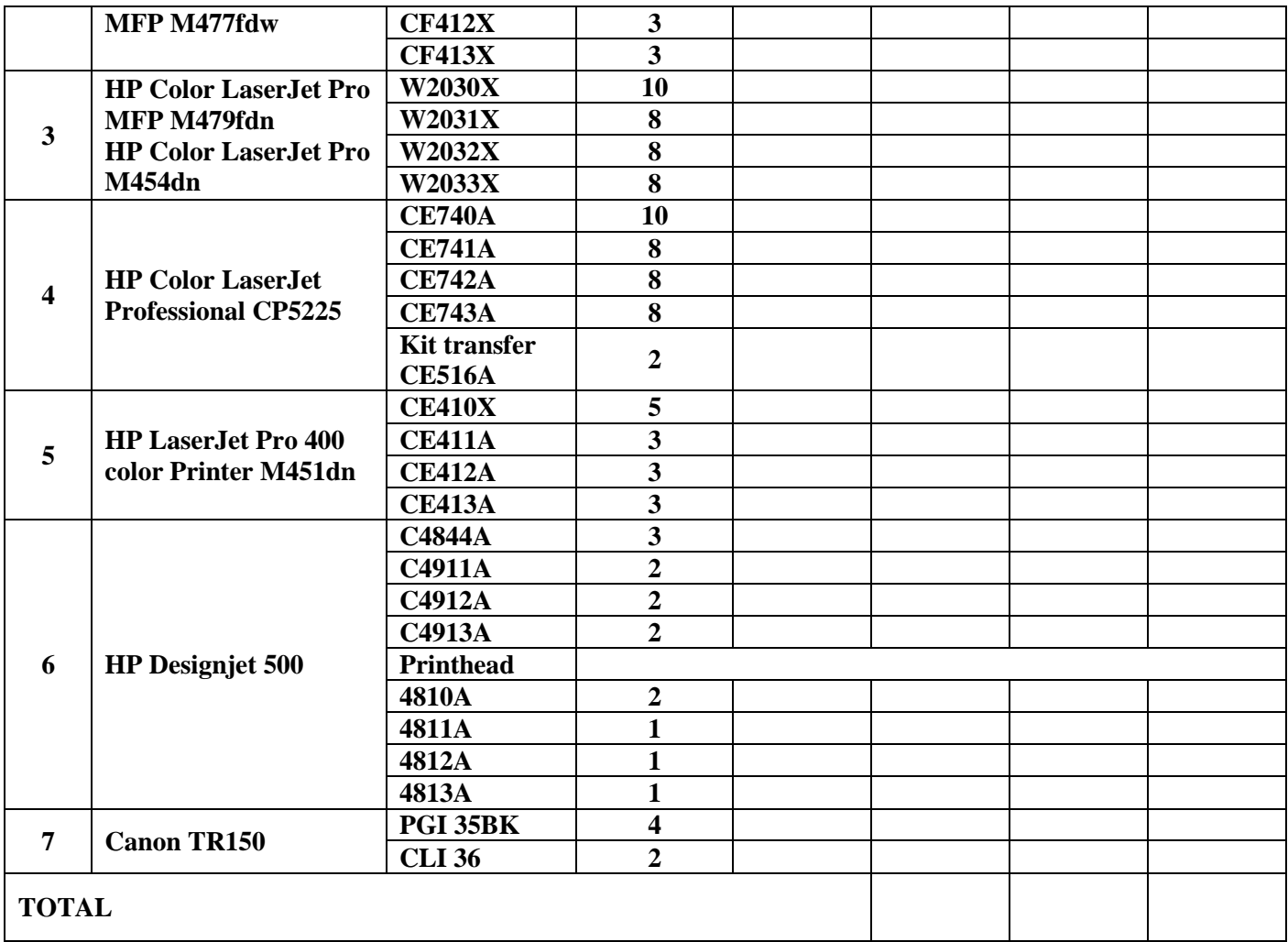

# *ANEXA 2 - LOT 2 pt CENTRUL MILITAR JUDEȚEAN SĂLAJ*

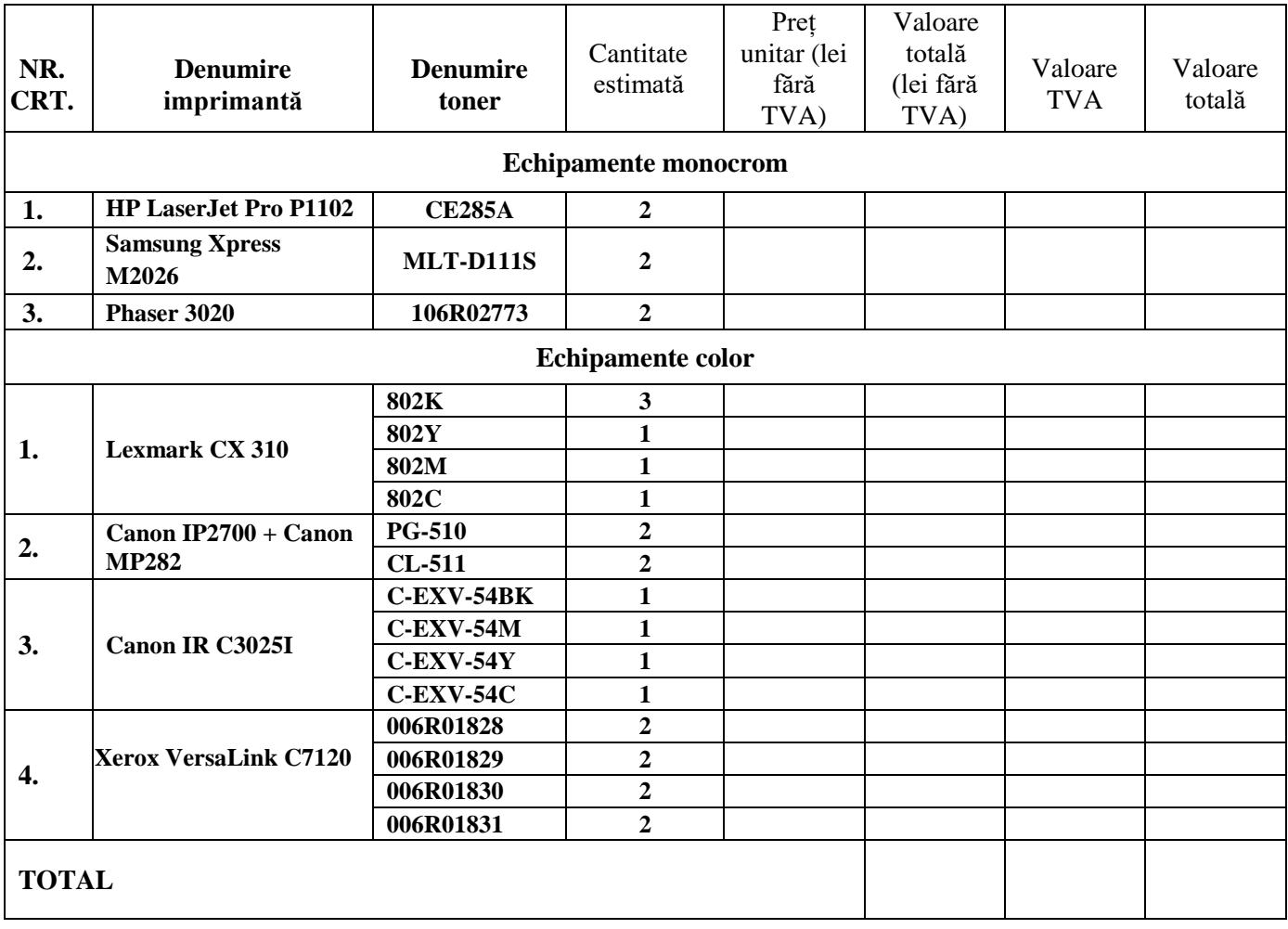

# *ANEXA 3 - LOT 3 pt ISU SĂLAJ*

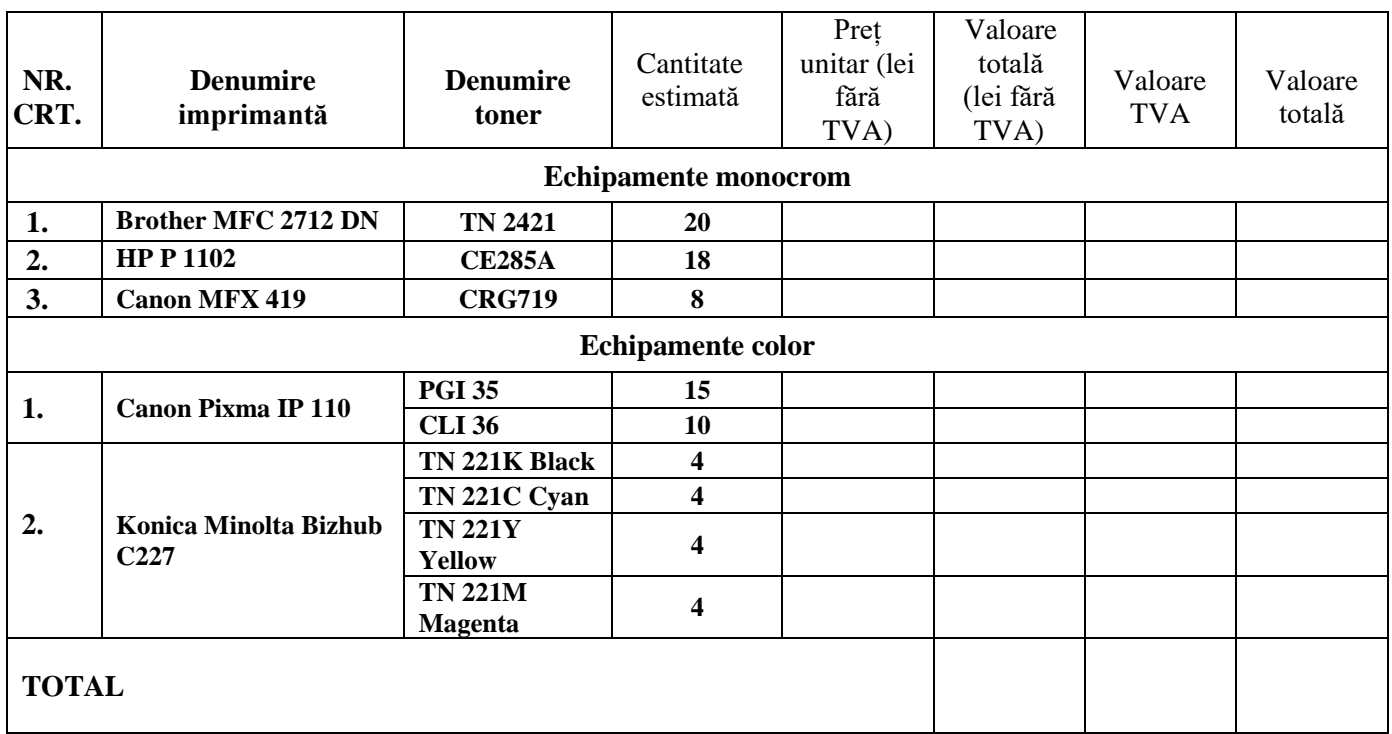